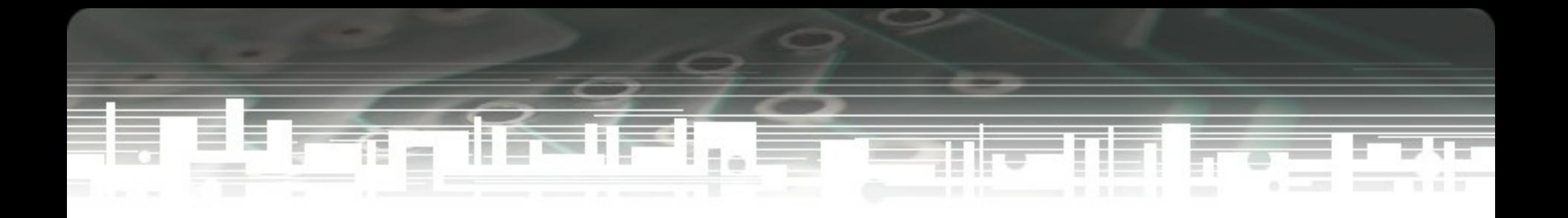

## **Hacking Wifi**

Josua M Sinambela Unit Sistem & Teknologi Informasi Teknik Elektro UGM josh at gadjahmada edu http://josh.staff.ugm.ac.id

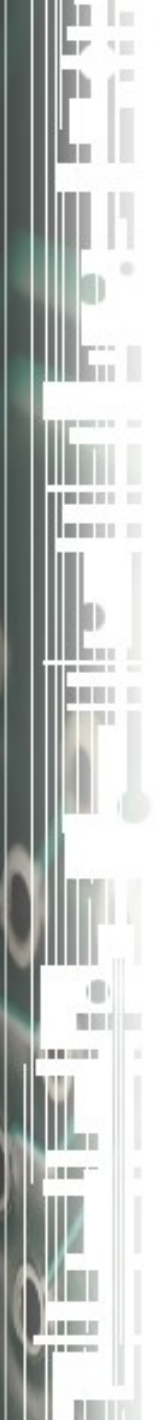

#### Pembahasan

- Wifi Today
- Standard Keamanan Wireless (Wifi)
- No ESSID?
- MAC Filtering ?
- Cracking WEP & WPA
- Hotspot / Captive Portal
- Miss configuration jaringan Wifi
- Rogue AP
- Denial of Service
- Kesimpulan

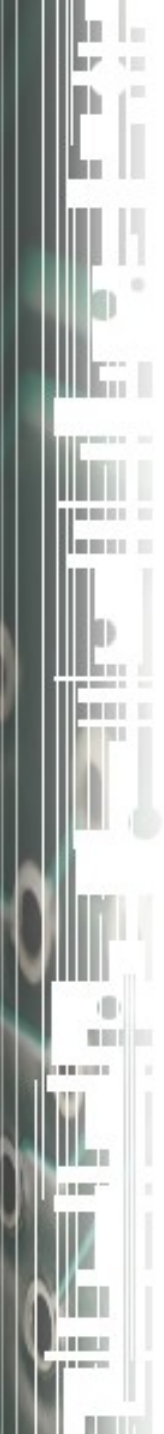

## Wifi Today

- Jaringan di Kampus & Perkantoran (b/g)
- Antar ISP  $(a/b/g)$
- Warnet-ISP (b/g)
- Hotspot di Hotel-hotel, RT/RW-net, Swalayan, Supermarket, CoffeeShop  $(b/g)$
- Aparat Pemerintahan, Kepolisian dan Militer (a/b/g)

#### Standard Keamanan Wireless (Wifi)

- WEP
	- Algoritma RC4 yang lemah
	- CRC32 untuk integritas
	- Kunci bersifat statik
	- Umumnya AP/Card/Driver support WEP
- WPA (solusi sementara pengganti WEP)
	- PSK : Algoritma RC4 + Temporal Key (TKIP)
	- RADIUS :  $RC4 + Temporal Key (TKIP) + 802.1X +$ better ICV (MIC)
	- Umumnya AP/Card sudah mendukung, butuh upgrade applikasi, driver atau firmware
- WPA2 (RSN 802.11i)
	- Algoritma enkripsi AES dan TKIP
	- Butuh hardware baru (hardware keluaran 2003-kini)

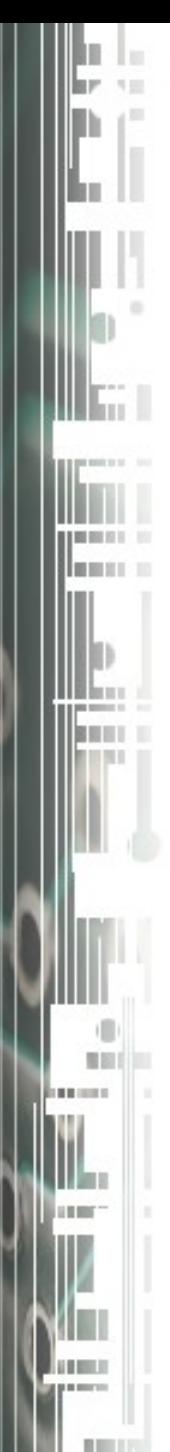

#### 802.blabla

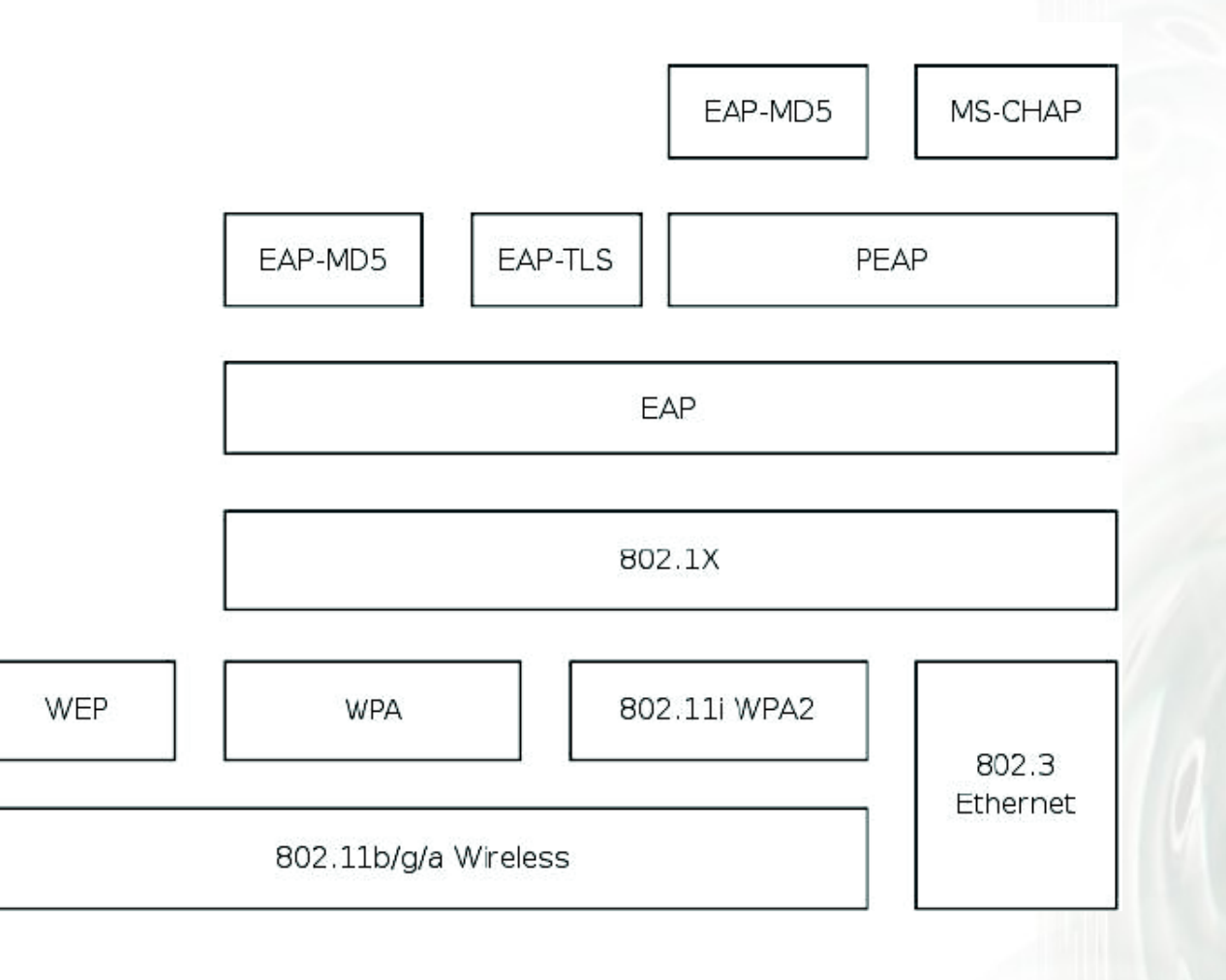

## **No ESSID?**

- Menyembunyikan ESSID (hidden SSID)
	- Tidak menyertakan ESSID pada beacon
	- Saat deauth, SSID pasti akan di broadcast
- ESSID yang disembunyikan dapat dengan mudah dicloaked (dibuka)
- Tools Linux: aircrack, airjack & kismet
- Tools windows : airmagnet, airsnort
- Demo

# MAC Filtering?

- Fasilitas MAC Filtering umumnya sudah disediakanVendor Access Point/Router
- Useless, karena MAC address sangat mudah diganti atau ditiru (spoof).
- Tidak ada istilah konflik MAC address pada Wifi
- Demo

## Cracking WEP & WPA

- Cracking WEP
	- Mengumpulkan IV yang lemah sebanyak mungkin (FMS attack : Key Scheduling Algorithm). Sangat bergantung pada jumlah IV lemah yang ditemukan.
	- Mengumpulkan IV yang unique (chopping attack)
	- Mempercepat proses pengumpulan IV dengan menggunakan trafik Injection.

## Cracking WEP & WPA

- Cracking WPA (PSK)
	- WPA dapat diserang dengan menggunakan dictionary atau bruteforce attack.
	- Menggunakan kamus kata
	- Dapat dilakukan secara offline
- Tools : Aircrack, WEPlab, Airsnort

# Hotspot / Captive Portal

- Hotspot umumnya dibangun dengan Captive Portal
- Otentikasi berdasar user/password
- Identifikasi setelah mendapat otentikasi, menggunakan MAC dan IP Address
	- MAC dan IP dapat di spoof
- Trafik masih Plain Text
	- Komunikasi setelah otentikasi dapat disadap
- Demo

#### Miss configuration jaringan Wifi

- Vendor umumnya menyediakan default konfigurasi
	- User/password
	- IP address
	- SNMP enable, private & public access
	- No Encryption
- Teknisi/Admin just plug n play
- Kesalahan konfigurasi pada design Hotspot/Captive portal
- Kesalahan setting firewall

# Rogue AP

- AP yang terpasang secara ilegal pada area tertentu
- Digunakan oleh Hacker untuk menjebak targetnya.
	- Menggunakan ESSID yang sama dengan AP real.
	- Mendapatkan user/password pada hotspot
	- Membelokkan komunikasi data yang terjadi, sehingga memungkinkan dilakukan serangan MITM (Man In the Middle)
- Umumnya menggunakan Host AP (AP yang dibangun menggunakan Kartu Wireless Client)

### Denial of Services

- Wireless sangat rentan dengan DoS
- Interference & Jamming
- Deauth broadcast
- Tools : void11, airjack, aircrack

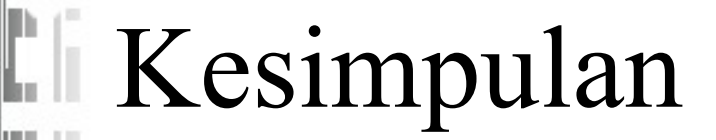

- Ganti setting default AP
	- SSID, IP Address, Remote Manageable, User/Password
- Gunakan kombinasi beberapa fitur keamanan wireless (tidak menggunakan satu fitur saja
	- MAC Filtering, Disable ESSID,
	- Enkripsi minimum menggunakan WPA(PSK).
- Batasi Transmit Power pada AP
- The best solution today : WPA2/RSN 802.11i dengan mutualisme otentikasi
- Koneksi wireless tidak reliable !!

#### Pustaka

- S. Fluhrer1, I. Mantin2, & A. ShamirAug, 2001 [http://www.drizzle.com/%7Eaboba/IEEE/rc4\\_ksaproc.pdf](http://www.drizzle.com/%7Eaboba/IEEE/rc4_ksaproc.pdf)
- <http://www.isaac.cs.berkeley.edu/isaac/wep-faq.html>
- Robert Moskowitz December 1, 2003 [http://www.icsalabs.com/html/communities/WLAN/wp\\_ssid\\_hiding.pdf](http://www.icsalabs.com/html/communities/WLAN/wp_ssid_hiding.pdf)
- George OuJune 2, 2005 http://blogs.zdnet.com/Ou/?p=67
- Cedric Blancher June, 2005
	- [http://sid.rstack.org/pres/0506\\_Recon\\_WirelessInjection.pdf](http://sid.rstack.org/pres/0506_Recon_WirelessInjection.pdf)
- Jouni Malinen, Host AP driver for Intersil **[Prism2/2.5/3](http://www.sss-mag.com/prism.html)**, hostapd, and WPA Supplicant <http://hostap.epitest.fi/>
- <http://www.aircrack-ng.org/>
- <http://www.kismetwireless.net/>
- <http://www.wlsec.net/void11/>
- <http://airsnort.shmoo.com/>
- <http://sourceforge.net/projects/cowpatty>
- <http://www.blackalchemy.to/project/fakeap/>